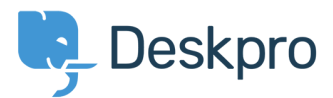

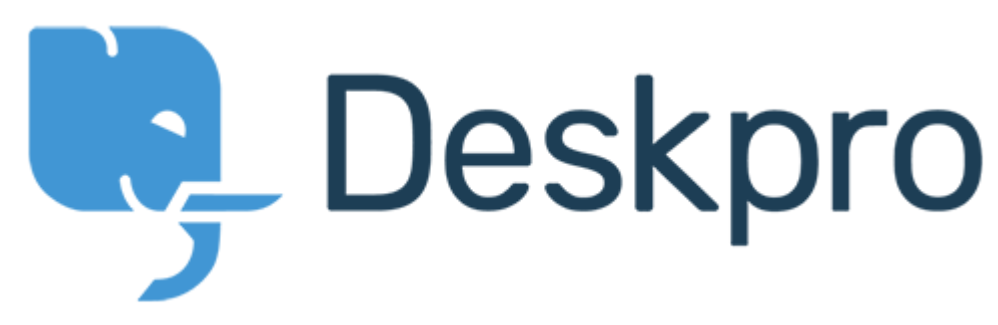

[Help Center](https://support.deskpro.com/en) > [Community](https://support.deskpro.com/en/community) > [Bug Report](https://support.deskpro.com/en/community/browse/type-3/view-list/viewmode-compact) > [new filter issues](https://support.deskpro.com/en/community/view/new-filter-issues) new filter issues Finished

- Mike Offenbecher
- **Forum name:** #Bug Report

When I try to save a new filter it continues to pop up with choose at least one criteria box.

Comment (1)

## **Christopher Nadeau**

8 years ago

This has been fixed for our next build.